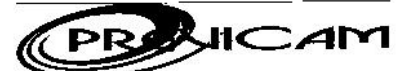

CNPJ: 25.647.918/0001-58 End: Praça Josino de Brito, 272 - Centro Fone: (35) 3853-1483 E-mail: previcam.camposgerals@yahoo.com.br Site: http://www.previcam.camposgerals.mg.gov.br CEP 37160-000 - CAMPOS GERAIS - MG

## **PORTARIA Nº 008/2018**

"Dispõe sobre a concessão do benefício de pensão por morte a Sra. Maria das Graças Ferreira de Souza."

A Diretora Presidente do Instituto de Previdência dos Servidores Públicos de Campos Gerais-PREVICAM, no uso de suas atribuições legais que lhe confere o Art. 173, inciso X, da Lei Municipal nº 2.924/2012, de 06/12/2012:

#### **RESOLVE:**

Art. 1º - Conceder a Sra. Maria das Graças Ferrelra de Souza, inscrita na CPF sob nº 147.693.016-34, na qualidade de cônjuge do ex-servidor aposentado Sr. Aladyr de Souza, CPF sob nº 056.980.306-34, falecido em 01/02/2018, o benefício de PENSÃO POR MORTE, com fundamento no Art. 86, inciso I da Lei Municipal nº 2.924/12 de 06/12/2012 c/c Art. 40, § 7º, inciso I da CF de 1988, com redação dada pela E.C. 41/03 e considerando o disposto no Art. 2º, inciso I da Lei nº 10.887 de 18/06/2004.

Art. 2º - Esta Portaria entrará em vigor na data de sua publicação, revogado as disposições em contrário, retroagindo seus efeitos em 01/02/2018.

Campos Gerais(MG), 23 de fevereiro de 2018.

Flávio Ramos Rosemar Aparecid Diretora Presidente

Create PDF files without this message by purchasing novaPDF printer (http://www.novapdf.com)

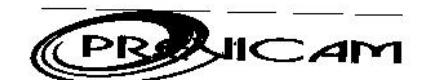

End: Praça Josino de Brito, 272 - Centro CNPJ: 25.647,918/0001-58 Fone: (35) 3853-1483 E-mail: previcam.camposgerais@yahoo.com.br Site: http://www.previcam.mg.gov.br CEP 37160-000 - CAMPOS GERAIS - MG

## **PORTARIA Nº 009/2018**

"Dispõe sobre Concessão do Benefício de Aposentadoria por Invalidez a Servidora Sra. Ana Lúcia de Carvalho".

A Diretora Presidente do Instituto de Previdência dos Servidores Públicos de Campos Gerais-PREVICAM, no uso de suas atribuições legais, conferidas pelo Art. 173, inciso X, da Lei Municipal nº 2.924 de 06 de dezembro de 2012.

### **RESOLVE:**

Art 1º - Conceder a servidora ANA LÚCIA DE CARVALHO, inscrita no CPF sob nº 032.806.706-75, ocupante do cargo de Auxiliar de Serviços Escolar na Prefeitura Municipal de Campos Gerais/MG, o benefício de APOSENTADORIA POR INVALIDEZ, com fundamento no Art. 6º, 'a' da E.C. 41 com redação dada pela EC nº 70/2012.

Art 2º - Esta Portaria entra em vigor na data de sua publicação.

Campos Gerais(MG), 28 de fevereiro de 2018.

Rosemar<sub>AD</sub> avio Ramos

Diretora Presidente

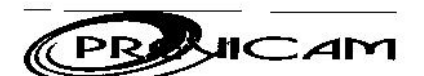

End: Praça Josino de Brito, 272 - Centro CNP3: 25.647.918/0001-58 Fone: (35) 3853-1483 E-mail: previcam.camposgerais@yahoo.com.br Site: http://www.previcam.mg.gov.br CEP 37160-000 - CAMPOS GERAIS - MG

# PORTARIA Nº 010/2018

"Dispõe sobre Concessão de Benefício de Aposentadoria Voluntária com Proventos Integrais ao servidor Vitor Jeronimo de Freitas."

A Diretora Presidente do Instituto de Previdência dos Servidores Públicos de Campos Gerais-PREVICAM, no uso de suas atribuições legais, conferidas pelo Art. 173, inciso X, da Lei Municipal nº 2.924 de 06 de dezembro de 2012.

### **RESOLVE:**

 $\omega$ 

 $\sim$   $\sim$ 

Art 1º - De acordo com o Art. 6º da E. C. nº 41/03, fica concedida Aposentadoria Voluntária com Proventos Integrais ao servidor VITOR JERONIMO DE FREITAS, CPF: 476.991.086-04 ocupante do cargo de Auxiliar de Obras e Serviços, na Prefeitura Municipal de Campos Gerais/MG, a partir desta data.

Art 2º - Esta Portaria entrará em vigor na data de sua publicação.

Campos Gerais(MG), 28 de fevereiro de 2018.

Rosemar Aparecida h nar Aparecida Mayo Ramos<br>Diretora Presidente

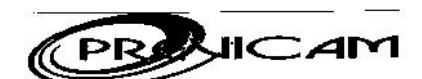

End: Praça Josino de Brito, 272 - Centro CNPJ: 25.647.918/0001-58 Fone: (35) 3853-1483 E-mail: previcam.camposgerais@yahoo.com.br Site: http://www.previcam.mg.gov.br CEP 37160-000 - CAMPOS GERAIS - MG

#### PORTARIA Nº 011/2018

"Dispõe sobre Concessão de Benefício de Aposentadoria Voluntária com Proventos Integrais a servidora Maria Aparecida Martins Carvalho."

A Diretora Presidente do Instituto de Previdência dos Servidores Públicos de Campos Gerais-PREVICAM, no uso de suas atribuições legais, conferidas pelo Art. 173, inciso X, da Lei Municipal nº 2.924 de 06 de dezembro de 2012.

# **RESOLVE:**

Art 1º - De acordo com o Art. 3º da EC 47/05, fica concedida Aposentadoria Voluntária com Proventos Integrais a servidora MARIA APARECIDA MARTINS CARVALHO - CPF: 506.727.896-04, ocupante do cargo de Auxiliar de Serviços Escolares, na Prefeitura Municipal de Campos Gerais/MG, a partir desta data.

Art 2º - Esta Portaría entrará em vigor na data de sua publicação.

Campos Gerais(MG), 28 de fevereiro de 2018.

Rosemar Aparecida Flavio Ramos Diretora Presidente

Create PDF files without this message by purchasing novaPDF printer (http://www.novapdf.com)

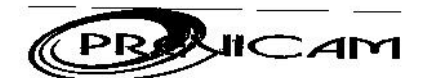

End: Praça Josino de Brito, 272 - Centro CNPJ: 25.647.918/0001-58 Fone: (35) 3853-1483 E-mail: previcam.camposgerals@yahoo.com.br Site: http://www.previcam.mg.gov.br CEP 37160-000 - CAMPOS GERAIS - MG

## PORTARIA Nº 012/2018

"Dispõe sobre Concessão de Benefício de Aposentadoria por Idade com Proventos Proporcionais o servidora Maria Alice de Fátima Reis."

A Diretora Presidente do Instituto de Previdência dos Servidores Ríblicos de Campos Gerais-PREVICAM, no uso de suas atribuões legais, conferidas pelo Art. 173, inciso X, da Lei Municipal rº 2.924 de 06 de dezembro de 2012.

### **RESOLVE:**

Art 1º - Conceder Aposentadoria por Idade com Proventos Proporcionais a servidora MARIA ALICE DE FATIMA REIS inscrita no CPF sob rº 000.263.766-95, ocupante do cargo de Educadora na Prefeitura Municipal de Campos Gerais/MG, com fundamento no Art. 40,§1º, inciso III, alnea b da Constituio Federal.

Art 2º - Esta Portaria entratiem vigor na data de sua publicaço.

Campos Gerais(MG), 28 de fevereiro de 2018.

Rosemar Aparecida Fuvio Ramos<br>Direpora Presidente

Create PDF files without this message by purchasing novaPDF printer (http://www.novapdf.com)